# Impacto da biblioteca padrão do C++ nos Kernels do NAS Parallel Benchmarks

Leonardo Mallmann<sup>1</sup>, Arthur Bianchessi<sup>1</sup>, Dalvan Griebler<sup>1</sup>

<sup>1</sup> Escola Politécnica, Grupo de Modelagem de Aplicações Paralelas (GMAP), Pontifícia Universidade Católica do Rio Grande do Sul (PUCRS), Porto Alegre, Brasil

leonardo.mallmann@edu.pucrs.br, arthur.bianchessi@gmail.com, dalvan.griebler@pucrs.br

*Resumo. A programação paralela nativa na linguagem C++ ganhou força com os std algorithms e suas políticas de execução paralela. Para que seja possível a aplicação destes recursos, porém, é necessário a incorporação no código das estruturas de dados sobre as quais tais funções possam operar. Mesmo adicionando uma camada de abstração maior através de tais estruturas, observou-se um tempo de execução similar à versão em C.*

## 1. Introdução

O NAS Parallel Benchmarks (NPB) é um conjunto de aplicações desenvolvido e mantido pela divisão de supercomputação da NASA para avaliar o desempenho de arquiteturas paralelas [\[Bailey et al. 1994\]](#page-3-0). O NPB contêm cinco *kernels* e três pseudo aplicações que simulam o comportamento de modelos de fluidodinâmica computacional e relacionados com ciência aeroespacial. Além disso, o NPB conta com cargas de trabalho pré-definidas que simulam computações realistas a fim de testar diferentes características computacionais. Os códigos surgiram em meados da década de 90, quando a linguagem predominante para computação de alto desempenho era o Fortran 90. Desde então, o NPB tem sido utilizado em diferentes domínios de pesquisa, principalmente para avaliar estratégias, algoritmos e ferramentas. Dentro desta crescente utilização dos algoritmos NPB, destaca-se a aplicação das técnicas de paralelismo sobre os códigos através de diferentes frameworks.

Fortemente impulsionado pelo próprio movimento de modernização das linguagens e evolução das ferramentas dentro do ecossistema de HPC (High Performance Computing), o conjunto de códigos acabou sendo disponibilizado na linguagem C++ (Raw C) no artigo [\[Griebler et al. 2018\]](#page-3-1), no qual os autores realizaram a transcrição dos 5 *kernels* da linguagem Fortran para C++, com o objetivo de paralelizar os códigos com interfaces de programação paralela escritas em C++. Ainda que transcrito para a nova linguagem, o código ainda está muito próximo de uma implementação escrita utilizando apenas C. Por exemplo, no código ainda são encontradas estruturas e rotinas do C como malloc, printf, char\* e outros. Posteriormente, os autores introduziram uma alternativa com versões mais recentes das aplicações do NPB chamada de NPB-CPP [\[Löff et al. 2021\]](#page-3-2), na qual os autores introduziram otimizações para aumentar a portabilidade através de estruturas lineares de dados e alocação dinâmica. Nosso trabalho parte desse estudo dos códigos na versão C++ e evolui a conversão ao focar em estruturas de dados e métodos presentes na biblioteca padrão da linguagem (*C++ Standard Library*). Focou-se em usufruir de todas as funcionalidades na biblioteca padrão do C++ para representar as estruturas e gerenciar os dados, entrada e saída de tela, arquivos e ponteiros inteligentes.

Portanto, a motivação de transcrever o conjunto para a linguagem C++ se baseia na curiosidade sobre o impacto na eficiência que uma linguagem com uma série de abstrações traz. Além disso, muitas das ferramentas de paralelismo da atualidade como SkePU, Nvidia CUDA, HPX, Thrust e a própria C++ STL Library são baseadas no C++, sendo assim, é do interesse dos desenvolvedores destes frameworks a disponibilização dos benchmarks para construir uma nova avaliação. Este artigo apresenta na Seção [2](#page-1-0) como foi feita a conversão. Posteriormente, a Seção [3](#page-2-0) descreve e discute os resultados alcançados. Por fim, as conclusões são descritas na Seção [4.](#page-3-3)

### <span id="page-1-0"></span>2. Conversão do NPB para o C++ Standard

A transcrição realizada neste trabalho situou-se na compreensão dos códigos do conjunto, conhecimento das funções e estruturas disponíveis na biblioteca padrão do C++ e como essas poderiam ser incorporadas dentro da lógica atual de cada código. A parte que requer mais tempo de análise dentro dos códigos é a manipulação de porções contíguas na memória, os *arrays*, e a forma como eram feitas suas referências em funções através do uso dos ponteiros. Inclusive, um grande empenho na transcrição foi direcionado a mitigar o uso deste operador, pois o mesmo se torna perigoso dentro do contexto de gerenciamento da memória e atualmente existem estruturas que controlam o ciclo de vida dos mesmos. Durante as etapas da conversão, observou-se o quanto a incorporação das novas estruturas e métodos presentes na biblioteca padrão impactam na eficiência, através da análise do tempo de execução. Para evidenciar o comportamento dos *kernels* junto de tais estruturas e métodos, será feita uma comparação entre o tempo de execução das versões C (Raw C) e C++ (STD) sendo compiladas nas ferramentas *CLANG* e *GCC*.

O processo de transcrição consistiu na análise prévia de cada *kernel* para identificar funções e estruturas que poderiam ser substituídas por equivalentes na biblioteca padrão do C++ como funções de leitura de arquivo, *outputstream* e estruturas primárias que ainda não existiam como a *string*. Após isto, procurava-se pelas funções de alocação contígua de memória e identificação do ciclo de vida dos ponteiros através das funções.

Após ter-se uma visão geral de todos os 5 *kernels* do conjunto, foi possível identificar que todos eles, com exceção do *EP*, lidam com acessos multidimensionais na memória. Para isso declara-se globalmente um ponteiro através da função *malloc* e, dentro das sub-rotinas, realizava-se uma conversão na forma de acesso ao espaço de memória alocado através de uma operação no ponteiro, tornando-o bidimensional ou tridimensional.

Visualizando o código como um todo, ainda haviam estruturas condicionais que mudavam o tipo de alocação entre dinâmica e estática, dependendo da escolha do usuário. Tendo consciência dessa opção, usou-se a estrutura *std::vector* para realizar a alocação contígua, pois com esta é possível pré definir o tamanho na compilação e/ou delegar a expansão de memória para a estrutura a medida que se aproxima da sua capacidade máxima.

Observando a biblioteca padrão da linguagem, notou-se que não havia uma estrutura nativa para representar *arrays* de acesso multidimensional. Para contornar o impasse, surgiu a ideia de desenvolver duas versões para cada *kernel*: uma versão com acesso linear à memória, com a garantia de acesso coalescido à memória, e outra versão onde o acesso é multidimensional, abstraído por uma classe que tem como base estruturas do tipo *std::vector* aninhadas. No código abaixo é apresentada uma das três classes genéricas criadas:

```
_1 template <typename T>
_2 class Matrix2D {
|3| public:
            int rows, columns;
5
            std :: vector < std :: vector < T >> matrix;7
            std :: vector <math>\exists x \text{ operator}[] (int index) {
|9| return matrix [index];
\begin{array}{c} 10 \\ 3 \end{array} };
11};
```
**Código 1. Visualização da sobrecarga do operador** *[]* **na classe Matrix2D.**

Esta classe genérica faz uso da sobrecarga do operador [] para que seja possível acessar a estrutura de vetores aninhados que estão declarados dentro do objeto. Para transitar os *containers* entre as sub-rotinas e permitir a modificação dentro destas, utilizou-se a passagem por referência, em que é passado para a função o objeto, o qual é recebido com o operador & indicando que não é para ser criada uma cópia e sim para manter a referência para o objeto original. Desta forma, foi possível contornar a maioria dos casos de utilização dos ponteiros e incorporar o *std::vector* para que possam ser utilizadas as funções de alta ordem sobre o mesmo.

### <span id="page-2-0"></span>3. Experimentos

Para observar o impacto da incorporação das estruturas no código foram realizados testes que permitem a comparação entre a versão antiga, sem o uso das estruturas da biblioteca *std*, e a versão implementada neste trabalho. Todos os experimentos foram executados em uma máquina com um processador do modelo Intel(R) Xeon(R) Gold 5118 CPU @ 2.30GHz e memória RAM de 188Gb. Todos os resultados apresentados provém da média de 10 execuções para cada *kernel* e pseudo aplicação, com a carga referente à classe B. Todos *kernels* foram compilados, tanto no uso do GCC quanto do CLANG, com a flag de otimização -O3, a qual, em ambos compiladores, se refere ao maior nível de otimização.

<span id="page-2-1"></span>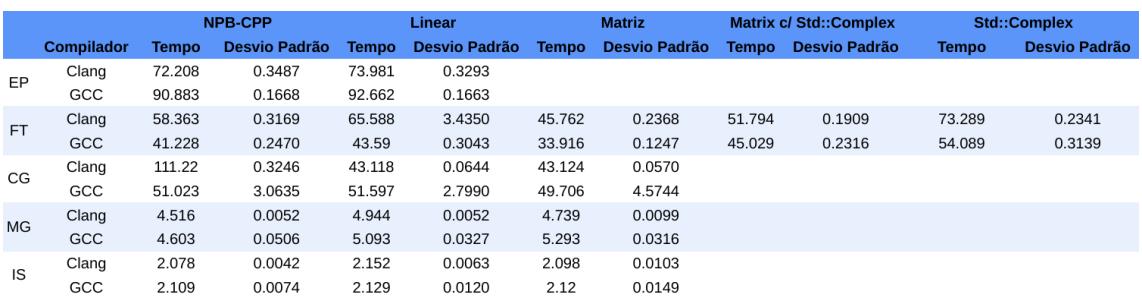

#### **Tabela 1. Tempo de execução dos 5 kernels e suas versões entre os dois compiladores: CLANG e GCC**

Na tabela [1,](#page-2-1) onde é apresentado o tempo de execução dos cinco *kernels*, é possível perceber que todas versões que fizeram o uso da classe Matrix, com exceção do *kernel* FT, obtiveram um desempenho muito parecido em relação às versões lineares, cujo ponto era de preocupação, pois suspeitou-se da contiguidade dos elementos na memória quando usou-se a abstração com o *arrays* aninhados. Sobre o *kernel* FT, observou-se no teste de cache, realizado com a ferramenta *valgrind*, que houve um melhor aproveitamento do primeiro e último nível de cache. Ainda neste código, onde haviam computações de números complexos, foi possível observar uma grande deficiência no módulo *std::complex*, mais especificamente na operação de multiplicação entre números complexos, realizada através da sobrecarga do operador "\*".

Observando o tempo de execução entre os dois compiladores, notou-se uma maior diferença para esta métrica nos *kernels* FT e EP. No FT, foi observado um melhor desempenho do compilador GCC, acredita-se que pelo melhor aproveitamento da memória cache. Ao rodar os experimentos sobre a memória cache para este *kernel*, percebeu-se que o compilador CLANG gerou um código menos otimizado com quase 100.000.000.000 instruções a mais e também com mais do que o dobro de leituras ao primeiro nível de cache.

## <span id="page-3-3"></span>4. Conclusões

Neste trabalho foi explorado a aplicação das estruturas e funções presentes na biblioteca padrão do C++, visando mitigar nos códigos transcritos antigas práticas do C++ (Raw C) como o uso de ponteiros, principalmente, e incorporar os *std containers*, sobre os quais é possível aplicar os algoritmos com políticas de execuções paralelas do C++. Os resultados mostraram que, apesar da incorporação de estruturas que trazem uma maior camada de abstração, percebeu-se tempos de execução não muito destoantes da versão antiga. Para trabalhos futuros, será mapeada a implementação da nova estrutura *std::mdspan*, a qual, partindo de um *std container* unidimensional, cria uma abstração para que o acesso se torne multidimensional. Além disso, serão exploradas as políticas de execução paralelas que possam ser aplicadas aos algoritmos presentes na biblioteca *std*. Por fim, visando compreender todo o conjunto NPB, também espera-se aplicar estas estruturas e os estudos deste artigo nas pseudo-aplicações do conjunto.

### Referências

- <span id="page-3-0"></span>Bailey, D., Barszcz, E., Barton, J., Browning, D., Carter, R., Dagum, L., Fatoohi, R., Fineberg, S., Frederickson, P., Lasinski, T., Schreiber, R., Simon, H., Venkatakrishnan, V., and Weeratunga, S. (1994). The NAS Parallel Benchmarks. Technical report, NASA Ames Research Center, Moffett Field, CA - USA.
- <span id="page-3-1"></span>Griebler, D., Loff, J., Mencagli, G., Danelutto, M., and Fernandes, L. G. (2018). Efficient nas benchmark kernels with c++ parallel programming. In *2018 26th Euromicro International Conference on Parallel, Distributed and Network-based Processing (PDP)*, pages 733–740.
- <span id="page-3-2"></span>Löff, J., Griebler, D., Mencagli, G., Araujo, G., Torquati, M., Danelutto, M., and Fernandes, L. G. (2021). The nas parallel benchmarks for evaluating c++ parallel programming frameworks on shared-memory architectures. *Future Generation Computer Systems*, 125:743–757.